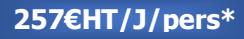

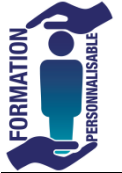

## **Libre Office Calc : Les macros**

Expert

## **Objectifs de la formation**

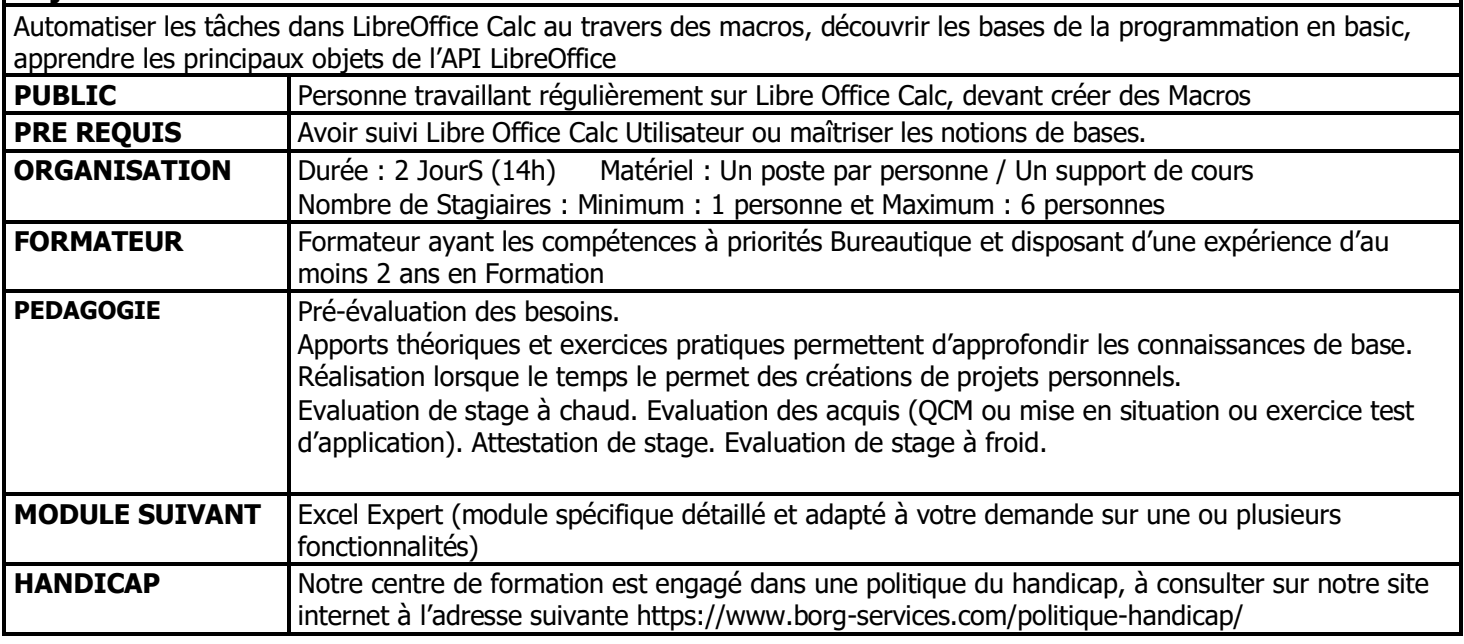

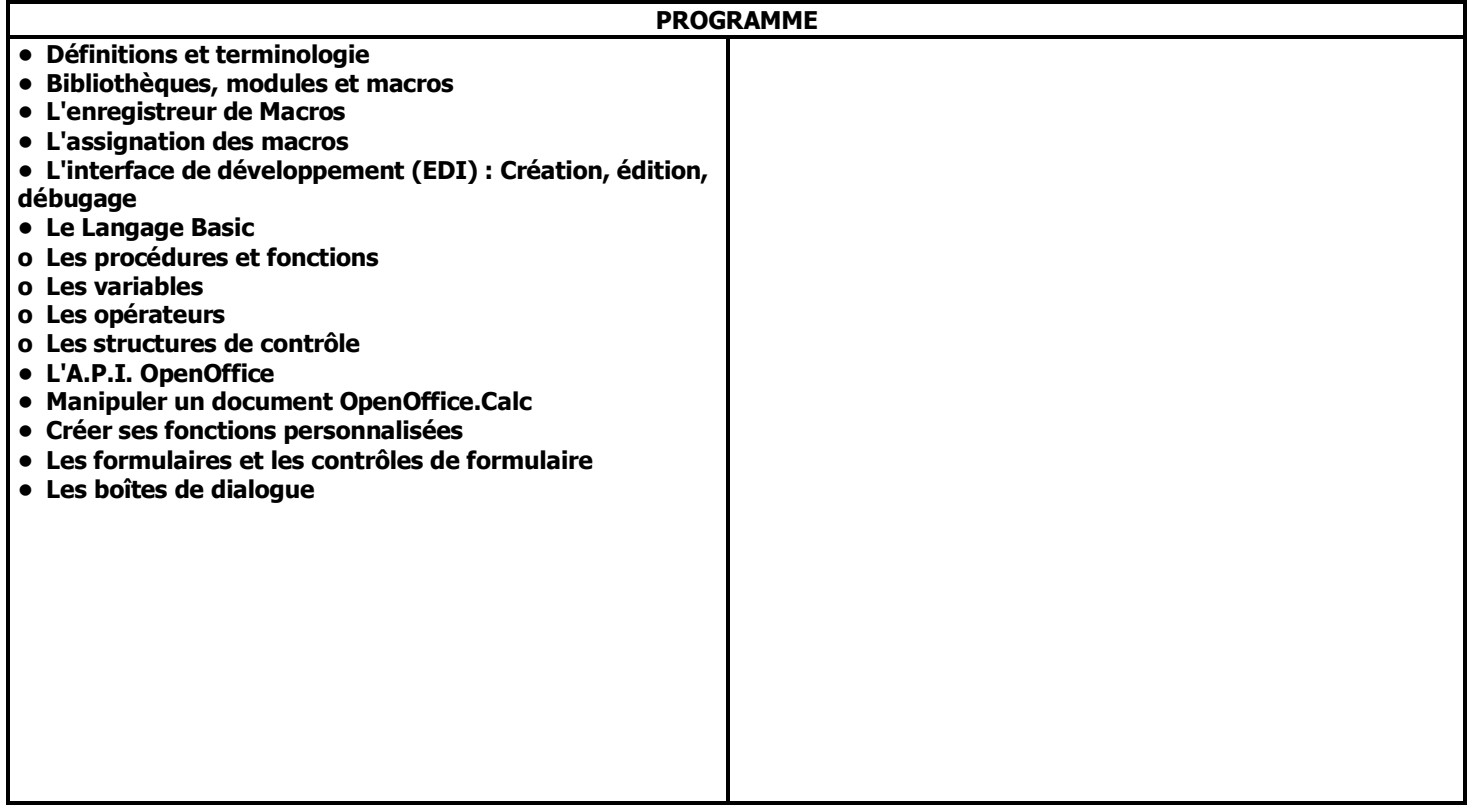

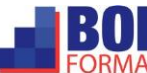